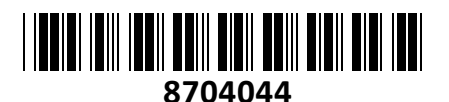

# Preklopnik 2:1 mini HDMI/USB/AUDIO s kabli CS692 Aten **NAVODILA ZA UPORABO**

**TECHTRADE** 

## **Priključitev / delovanje**

KVM avtomatski USB HDMI preklopnik Ena konzola za nadzor dveh računalnikov, možnost preklapljanja z tipkovnico,miško ali priloženega žičnega daljinca

4x USB vmesnik za miško in tipkovnico

2x HDMI vmesnik za digitalni izhod na grafični kartici 4x audio jack za priklop mikrofona in zvočnikov Podpira multimedijsko in brezžično periferijo Preprosta namestitev, ne potrebuje gonilnikov Ne potrebuje napajanja, avtomatični priklop na aktivni računalnik

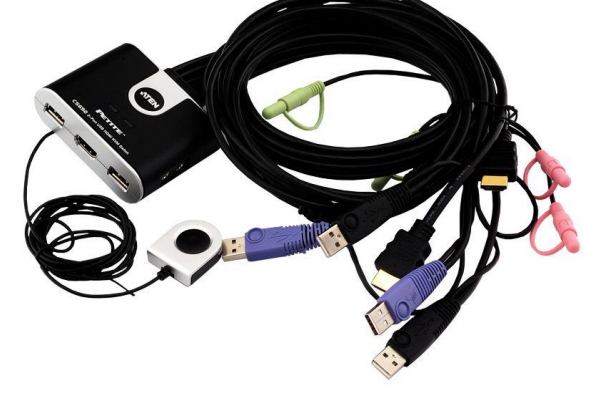

Priložen daljinski upravljalnik za preklop Kompatibilen za Windows 2000/XP/2003/2008/Vista/7, Linux RedHat 9.0 Fedora in novejši/SuSE 10/11.1 in novejši/Debian 3.1/4.0/Ubuntu7.04/7.10, Mac OS 9 in novejši, DOS 6.2 in novejši Največja ločljivost 1920 x 1200@60Hz; DDC2B Plastično ohišje,

Paket vsebuje: 1x Preklopnik, 1x Žični daljinec, 1x Navodila

### **Komponente**

1. LED diodi. Če LED dioda sveti, pomeni da je preklopnik povezan z označenim računalnikom. Če LED dioda utripa pomeni, da se označeni računalnik skenira z Auto Scan funkcijo. Če LED dioda ne gori pomeni, da računalnik ni izbran. 2. Vhod za tipkovnico

- 
- 3. Vhod za monitor
- 4. Vhod za miško
- 5. KVM kabli
- 6. Vhod za zvočnike in mikrofon
- 7. Gumb za preklapljanje med računalnikoma

### **Namestitev opreme**

Poskrbite da so vse naprave ugasnjene. Odklopite vse napajalne kable in poskrbite, da so vse naprave, ki jih boste namestili, pravilno ozemljene.

- 1. Priklopite vašo tipkovnico in miško na preklopnik
- 2. Priklopite vaš monitor na HDMI vhod. Prižgite monitor.
- 3. Priklopite vaše zvočnike in mikrofon.
- 4. Priklopite USB, HDMI in avdio konektorje preklopnika na računalnika.
- 5. Prižgite računalnika.

#### **Firma in sedež proizvajalca:**

ATEN INFOTECH N.V.MIJNWERKERSLAAN 34, B-3550 HEUSDEN-ZOLDER; BELGIJA

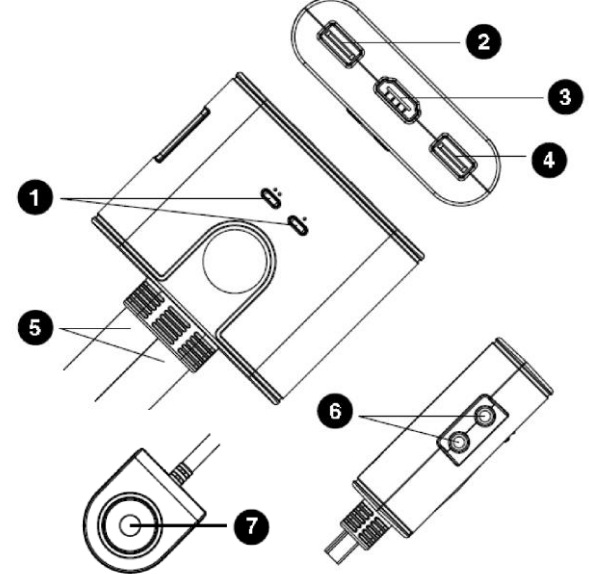